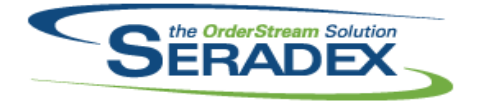

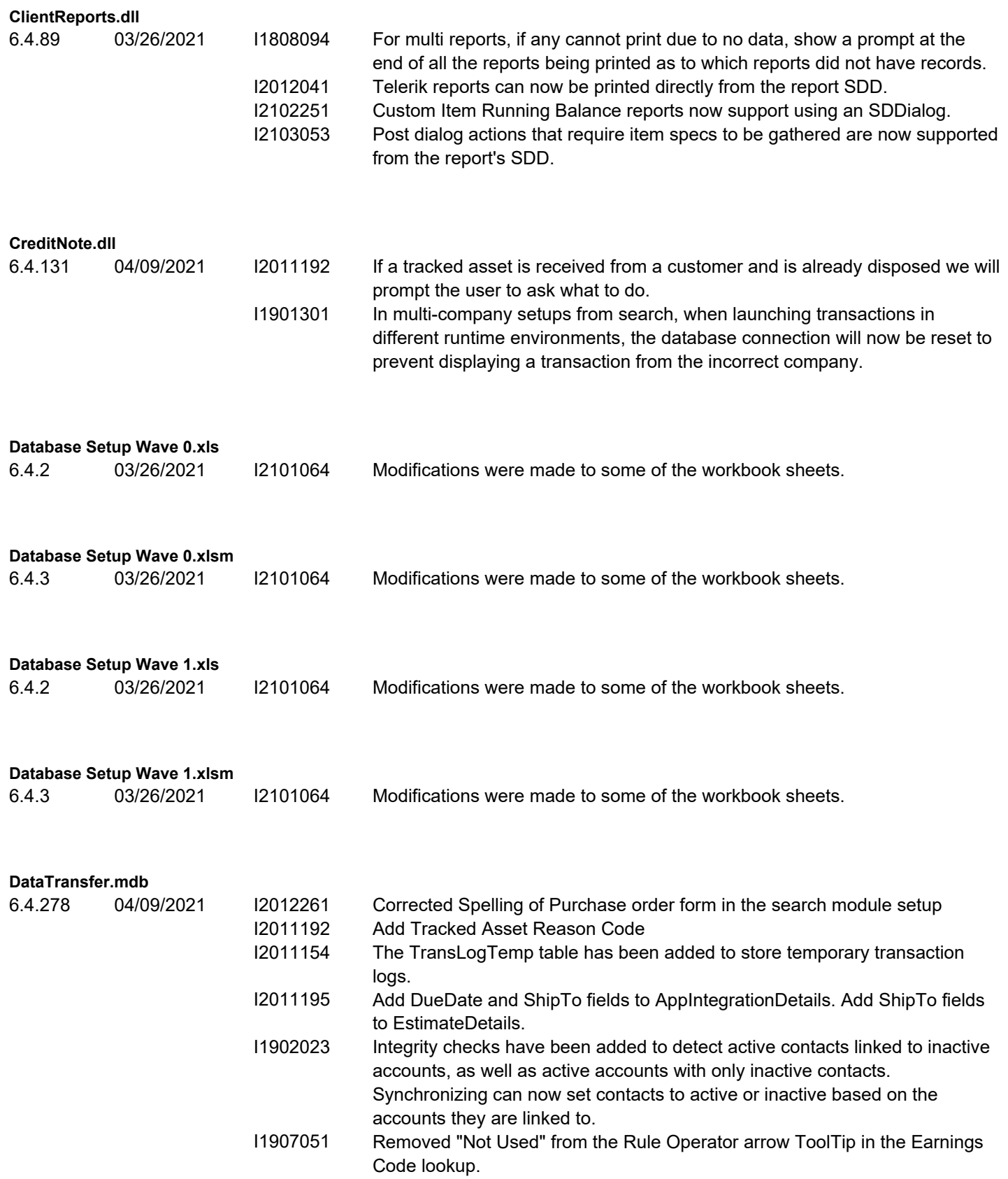

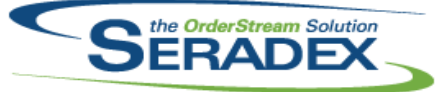

## Technical Release Notes

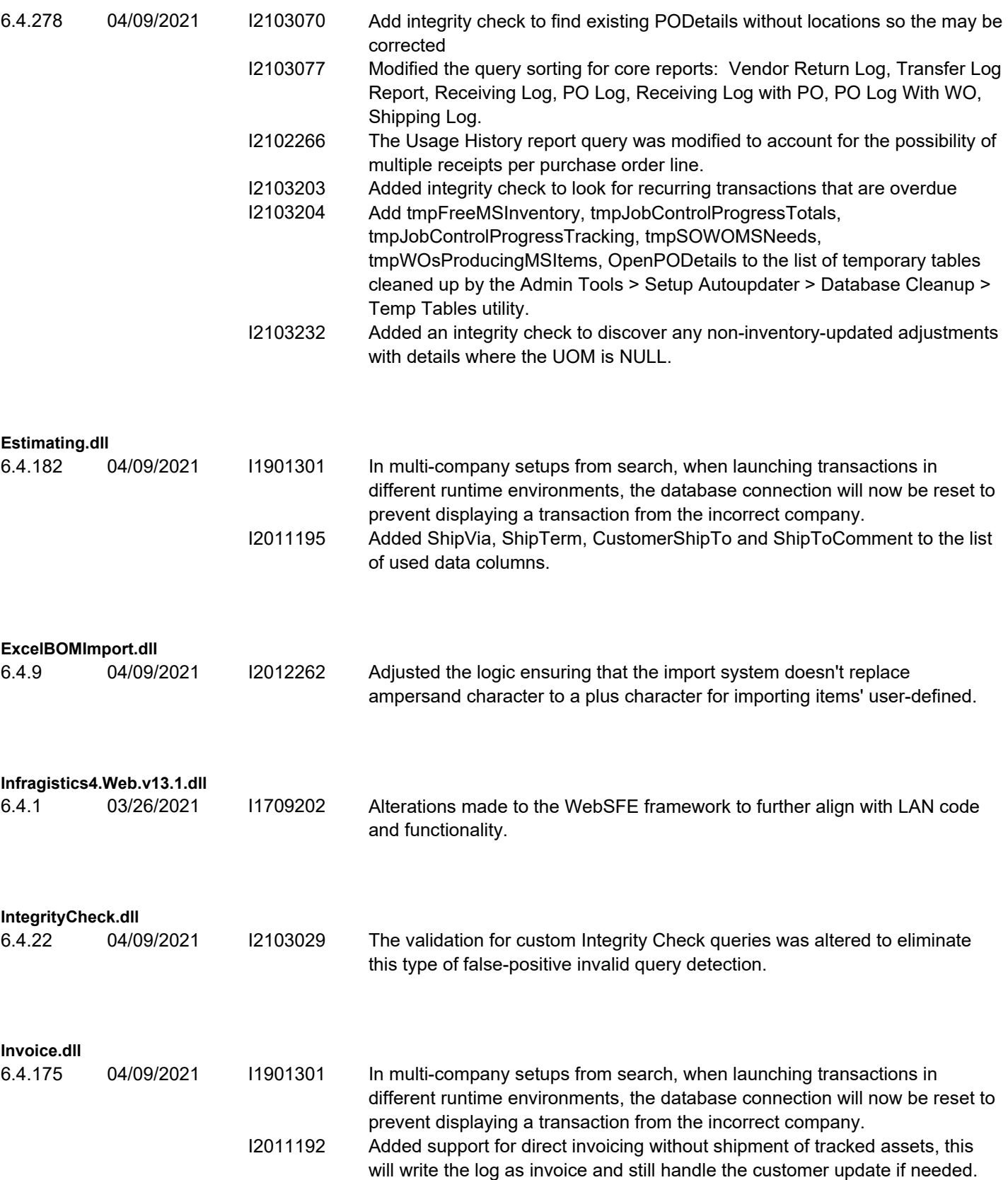

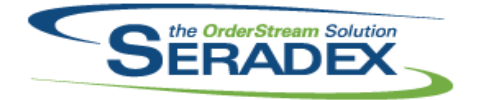

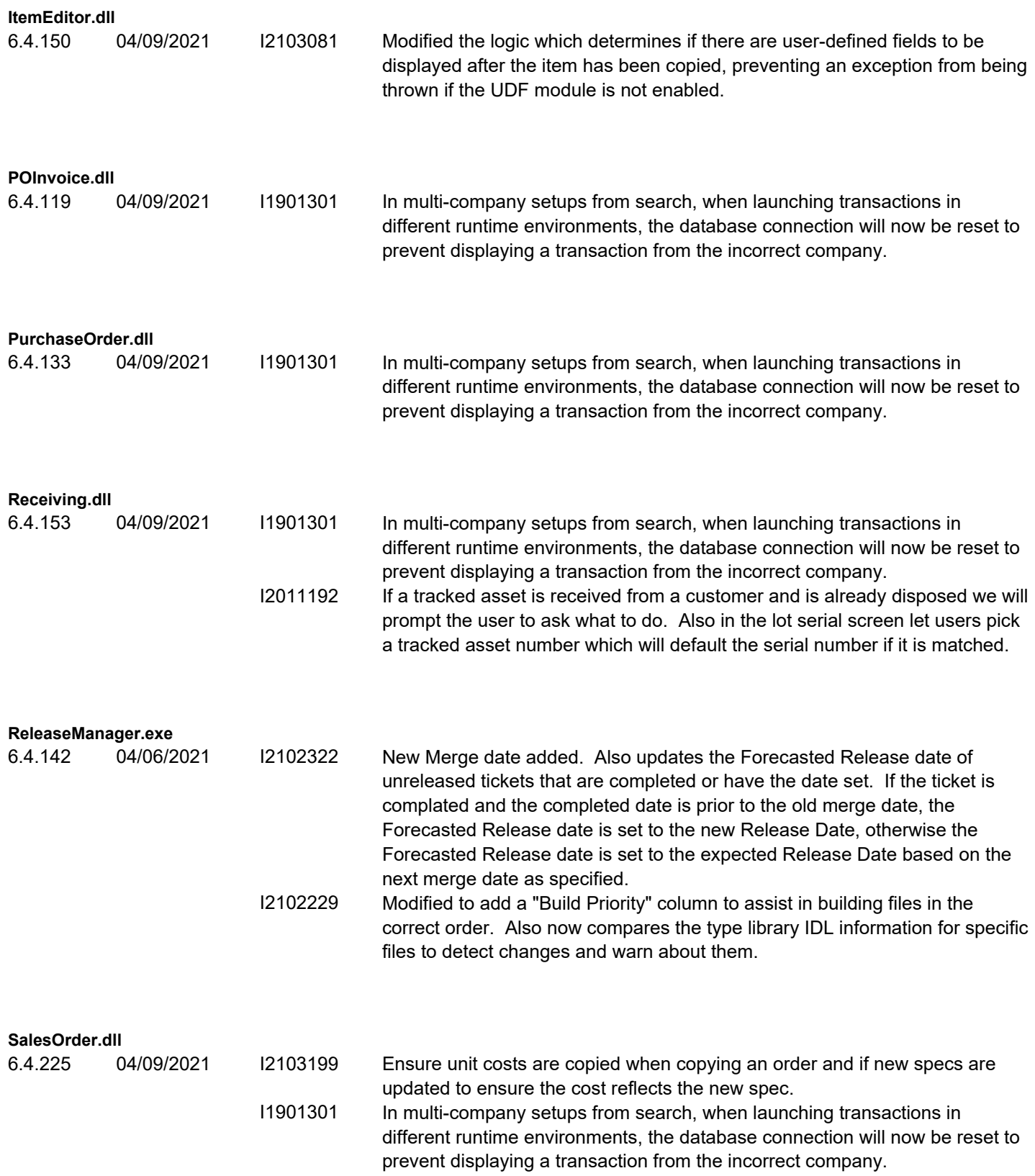

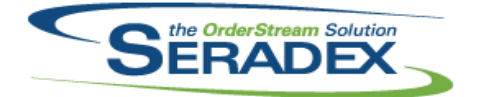

# Technical Release Notes

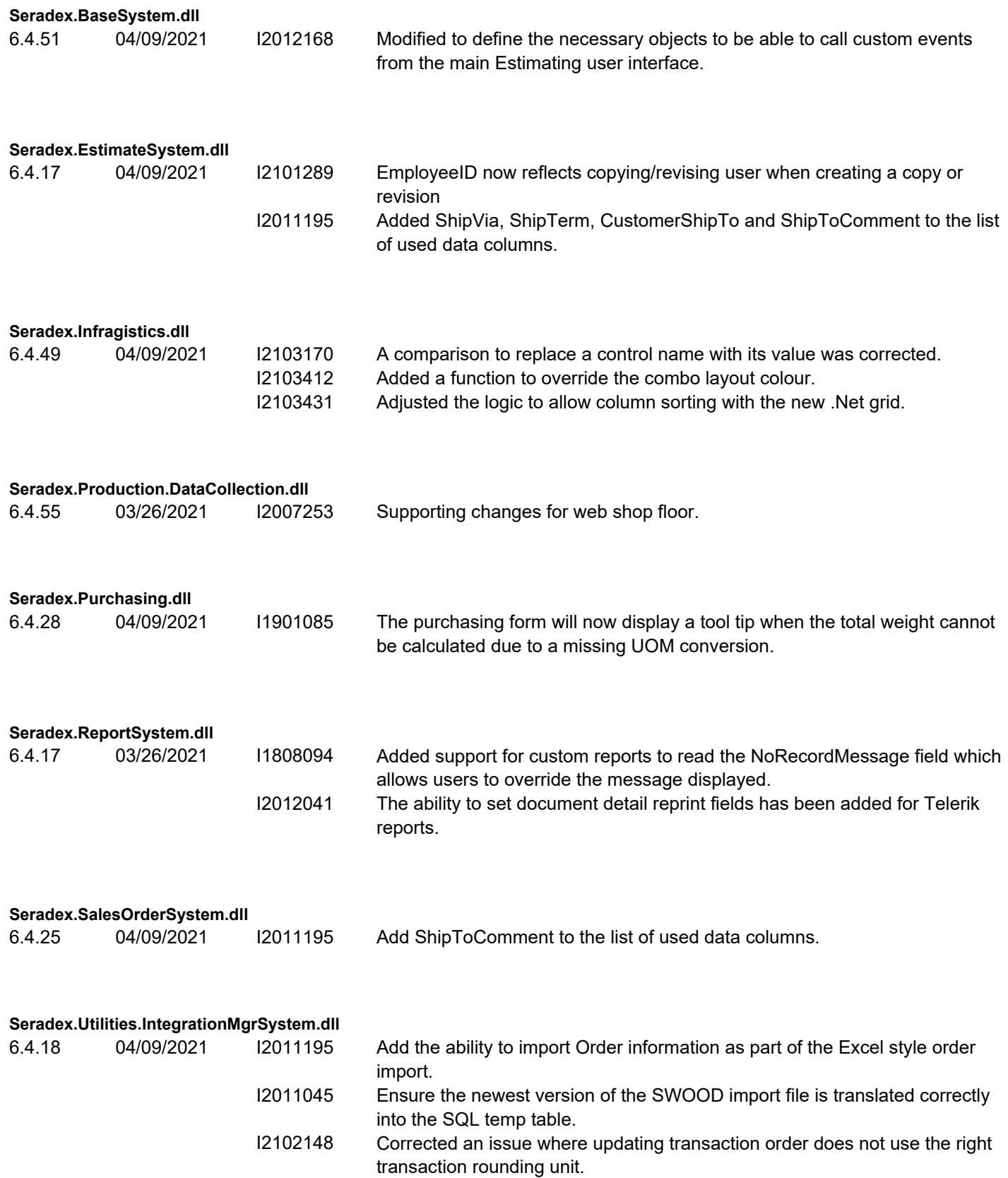

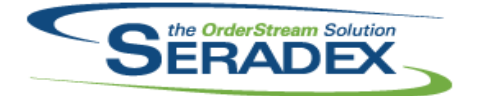

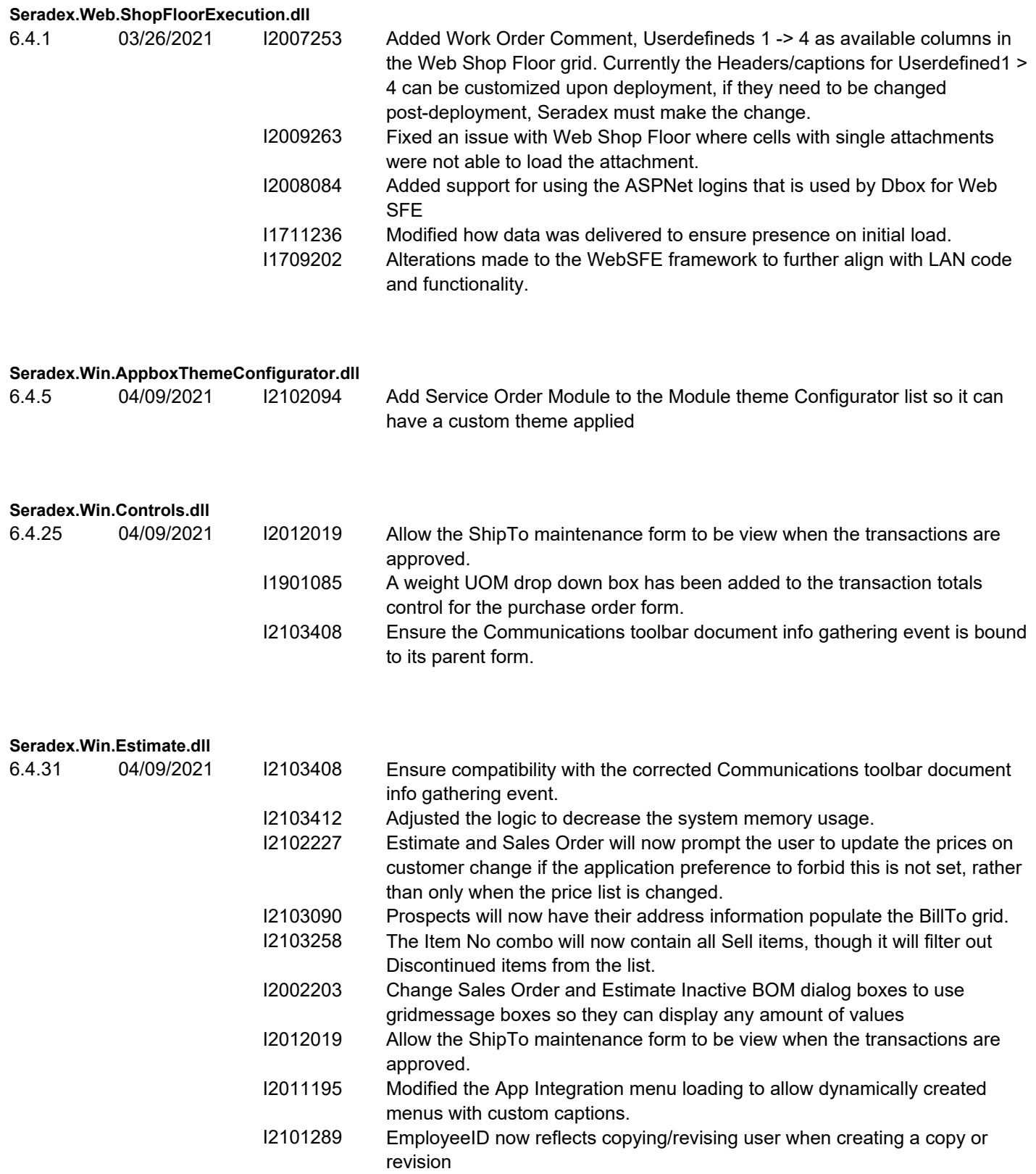

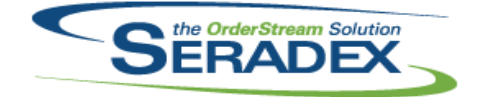

### Technical Release Notes

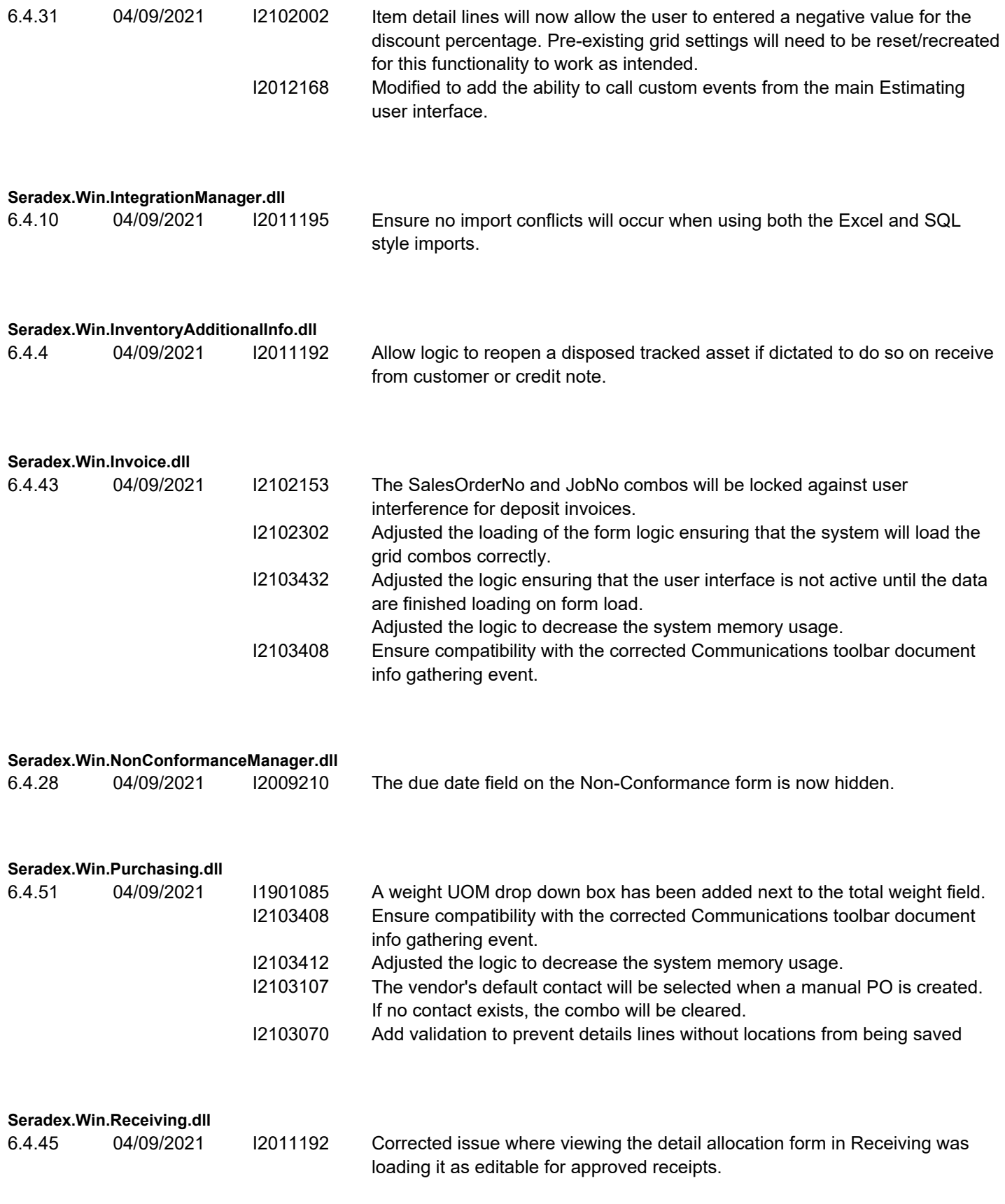

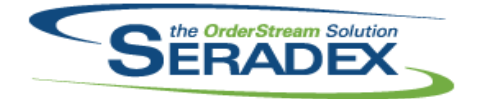

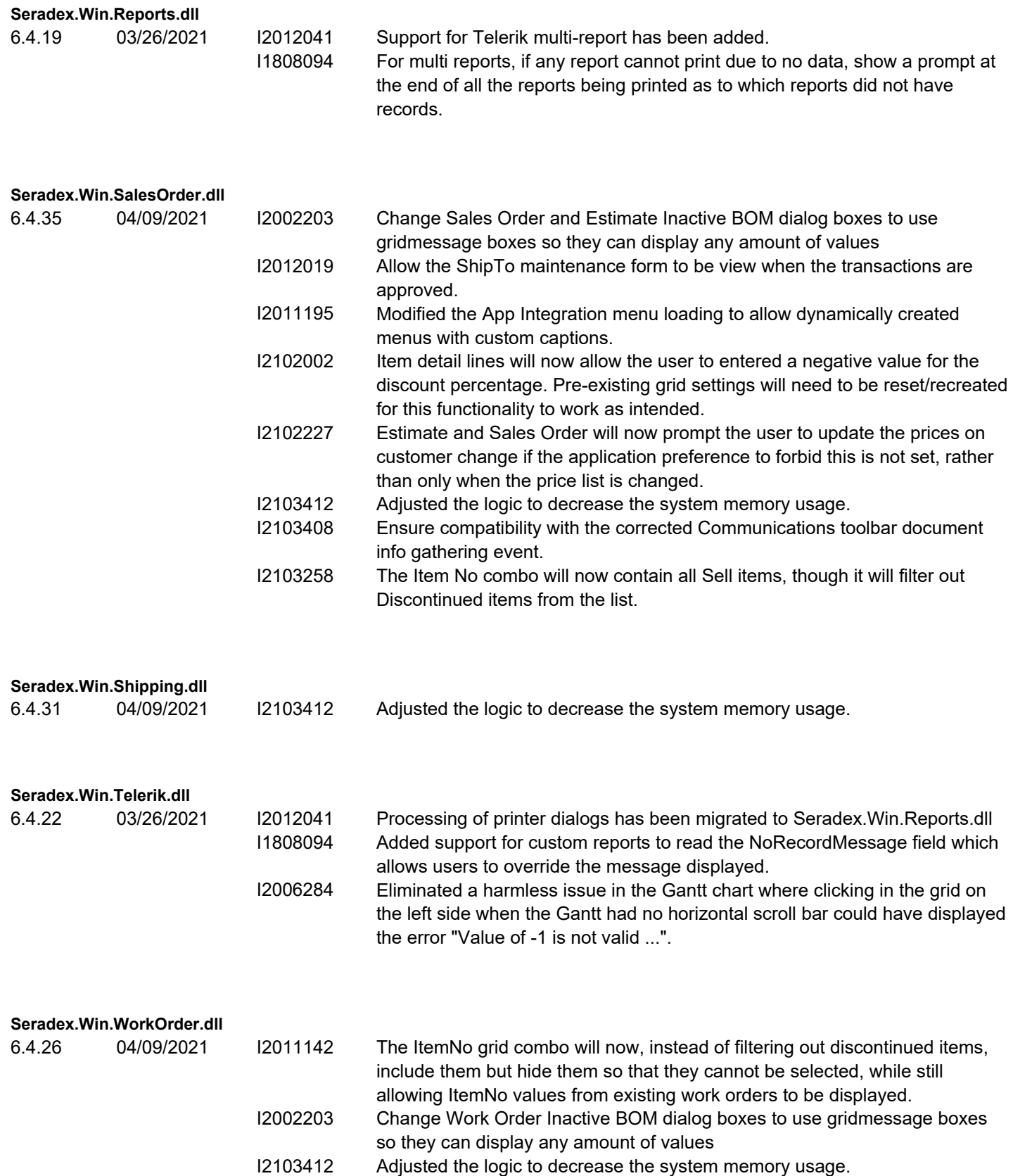

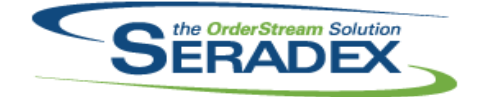

## Technical Release Notes

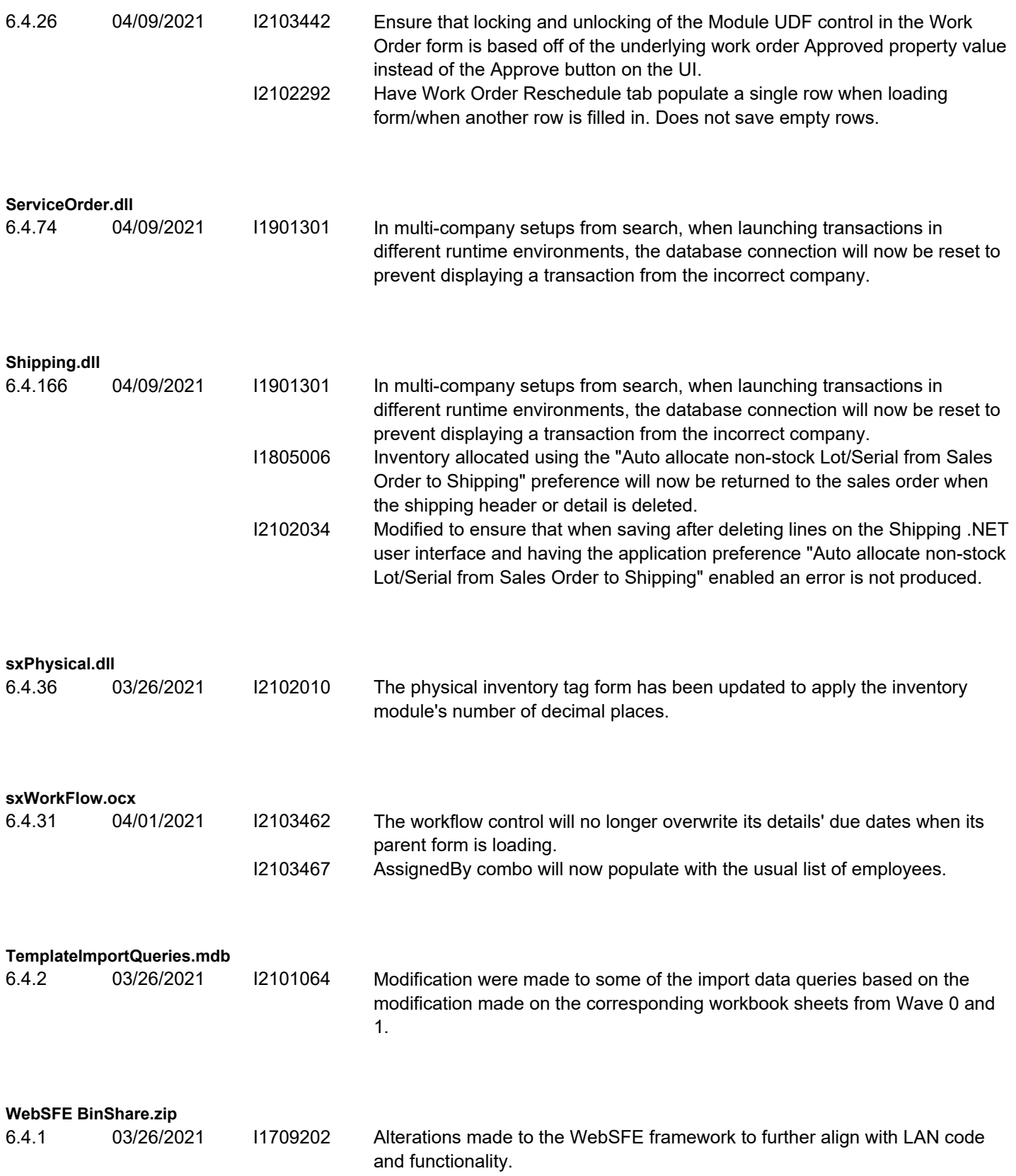

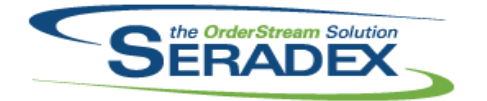

# Technical Release Notes

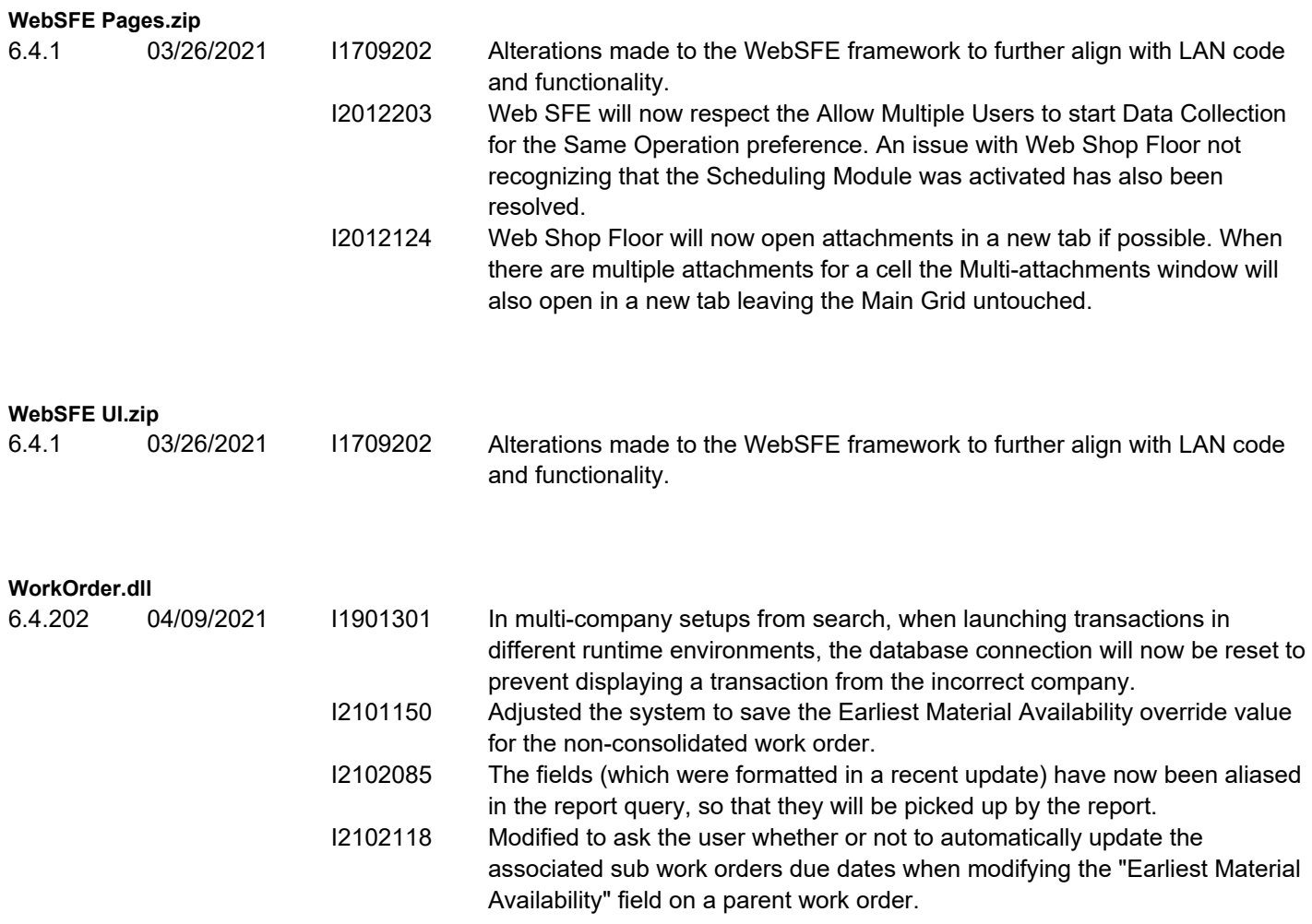